# **Tudo Sobre Baixar e Usar o Aplicativo Blaze: - Reivindique meu bônus de 25 na Betway**

**Autor: symphonyinn.com Palavras-chave: Tudo Sobre Baixar e Usar o Aplicativo Blaze:**

### **Tudo Sobre Baixar e Usar o Aplicativo Blaze:**

Blaze é uma plataforma confiável e fácil de usar para apostas esportivas. Com o aplicativo Blaze, você pode executar apostas em Tudo Sobre Baixar e Usar o Aplicativo Blaze: qualquer lugar e em Tudo Sobre Baixar e Usar o Aplicativo Blaze: qualquer momento, diretamente do seu celular. Neste artigo, vamos mostrar passo a passo como baixar e usar o aplicativo Blaze em Tudo Sobre Baixar e Usar o Aplicativo Blaze: seus dispositivos móveis.

### **Passo a Passo para Baixar o App Blaze:**

- 1. Abra o navegador em Tudo Sobre Baixar e Usar o Aplicativo Blaze: seu dispositivo móvel.
- 2. Vá para o site oficial do Blaze [sites de apostas esportivas grátis](/app/sites-de-apost-as-esportivas-gr�tis-2024-08-26-id-44723.shtml).
- 3. No menu principal, clique em Tudo Sobre Baixar e Usar o Aplicativo Blaze: "Instalar" ao lado de "App Blaze".
- 4. Nas configurações do seu dispositivo, ative a instalação de "Fonte Desconhecidas".
- 5. Aguarde o download e conclua a instalação do aplicativo.

### **Começando com o Aplicativo Blaze:**

Após a instalação, abra o aplicativo Blaze em Tudo Sobre Baixar e Usar o Aplicativo Blaze: seu dispositivo. Para fazer uma aposta, é necessário criar uma conta.

- 6. Cadastre-se no site, fornecendo seus dados pessoais.
- 7. Crie um login e uma senha.
- Caso tenha dificuldade para lembrar sua Tudo Sobre Baixar e Usar o Aplicativo Blaze: 8. senha, clique em Tudo Sobre Baixar e Usar o Aplicativo Blaze: "Esqueci minha senha" e redefina-a.

### **FAQs:**

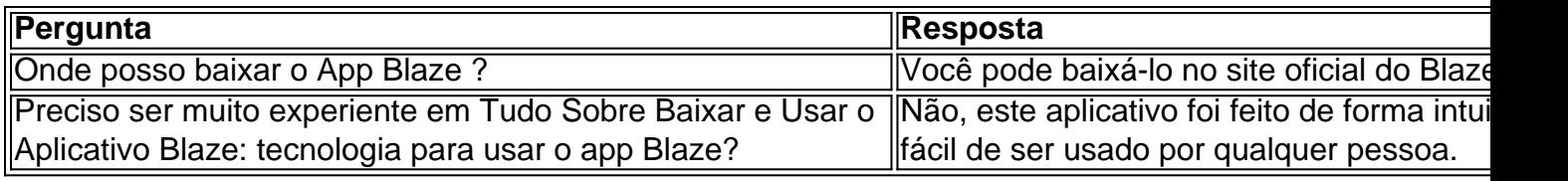

### **Partilha de casos**

Olá, sou a Blaze, a ferramenta que você precisa para apostar em Tudo Sobre Baixar e Usar o Aplicativo Blaze: seus jogos esportivos favoritos a qualquer momento e em Tudo Sobre Baixar e Usar o Aplicativo Blaze: qualquer lugar. Com o Blaze app, a experiência de jogo e de apostas é ainda melhor. No passado, tinha que estar em Tudo Sobre Baixar e Usar o Aplicativo Blaze: um computador ou em Tudo Sobre Baixar e Usar o Aplicativo Blaze: um local específico para poder

fazer minhas apostas, mas agora posso jogar de onde quiser e quando quiser, a qualquer hora do dia ou da noite.

Há 6 dias, fiz o download do Blaze app em Tudo Sobre Baixar e Usar o Aplicativo Blaze: meu dispositivo móvel e ficar dentro do meu bolso. Foi bastante fácil. Primeiro, eu dei permissão à instalação do software com origem em Tudo Sobre Baixar e Usar o Aplicativo Blaze: fontes desconhecidas no meu celular. Em seguida, segui as instruções passo a passo para realizar o download e instalação do Blaze app no meu dispositivo móvel Android. É claro que a operadora Blaze oferece um site seguro, portanto, o download foi realizado com segurança e confiança. Para instalar o Blaze app, acessei a página oficial da Blaze no navegador do meu dispositivo móvel. No menu principal, cliquei no botão "Instalar" ao lado de "App Blaze". Em seguida, nas configurações do meu dispositivo, permiti a instalação de fontes desconhecidas. Aguardei o download e conclui a instalação do Blaze app.

Depois de instalar o Blaze app, criei um compte e cadastro no site. Para isso, informei meus dados pessoais e criei um login e uma senha. Se você já tem uma conta e está com dificuldade para acessá-la, basta clicar em Tudo Sobre Baixar e Usar o Aplicativo Blaze: "Esqueceu senha" e redefinir sua Tudo Sobre Baixar e Usar o Aplicativo Blaze: senha. Com o meu cadastro pronto, posso entrar na Blaze e fazer minhas apostas a qualquer momento.

O Blaze app é uma plataforma de apostas esportivas confiável e fácil de usar. Funciona como uma casa de aposta virtual que dá acesso a atividades de cassino e opções para realizar apostas esportivas. Disponível apenas na versão APK, o Blaze app é uma excelente opção para quem quer jogar a qualquer momento e em Tudo Sobre Baixar e Usar o Aplicativo Blaze: qualquer lugar, sem se preocupar com a segurança e confiança na hora de fazer suas apostas.

A análise completa do Blaze app é muito positiva. Os usuários elogiam a facilidade de uso, a confiabilidade e a variedade de opções de apostas esportivas disponíveis. Além disso, é possível fazer depósitos e retiradas de forma simples e rápida. O Blaze app também oferece um código exclusivo para que os usuários aproveitem descontos e promoções especiais.

Em suma, recomendo o Blaze app para quem quer ter uma excelente experiência de jogo e de apostas esportivas a qualquer momento e em Tudo Sobre Baixar e Usar o Aplicativo Blaze: qualquer lugar. Com o Blaze app, posso apostar a minhas chances de ganhar mais do que antes. É uma ferramenta que todos os amantes de jogos e apostas devem ter em Tudo Sobre Baixar e Usar o Aplicativo Blaze: suas mãos. Não tem segredo, o Blaze app é a ferramenta que você precisa para ganhar mais dinheiro com suas apostas esportivas.

## **Expanda pontos de conhecimento**

#### **O que é a Blaze app?**

A Blaze app é uma ferramenta útil para apostas. Com a Blaze app, você pode jogar de qualquer lugar. **Como installar a Blaze app no celular?**

O aplicativo Blaze mobile está disponível para celulares Android e pode ser baixado através do site oficial da operadora, garantindo download seguro. **Como entrar na Blaze app?**

Para acessar a Blaze, é necessário ter um cadastro no site. Basta informar seus dados e criar login e senha. Se já estiver registrado e tiver dificuldades, basta clicar em Tudo Sobre Baixar e Usar o Aplicativo Blaze: "esqueci senha" para redefini-la. **Passo a Passo para Baixar o App Blaze:**

1. Acesse a página oficial da Blaze no navegador do seu dispositivo móvel.

- 2. No menu principal, clique no botão "Instalar" ao lado de "App Blaze".
- 3. Nas configurações do seu dispositivo, permita a Instalação de Fontes Desconhecidas.
- 4. Aguarde o download e conclua a instalação do Blaze app.

### **comentário do comentarista**

Esse é um artigo ensinando passo a passo como baixar e usar o aplicativo Blaze para dispositivos móveis. A platéia-alvo são pessoas interessadas em Tudo Sobre Baixar e Usar o Aplicativo Blaze: fazer apostas esportivas de forma fácil e confiável. O artigo é claro e direto, criando uma experiência agradável para o leitor.

É importante ressaltar que o aplicativo é fácil de usar e não requer muito conhecimento em Tudo Sobre Baixar e Usar o Aplicativo Blaze: tecnologia, o que pode tranquilizar os potenciais usuários. Além disso, o artigo inclui uma seção de perguntas frequentes, abordando algumas dúvidas comuns sobre o processo de download e uso do aplicativo.

Em suma, esse artigo é útil e acessível, o que o torna uma ótima adição ao site. Continue assim! Espero que gostem dos meus comentários! Eu estaria feliz em Tudo Sobre Baixar e Usar o Aplicativo Blaze: fornecer quaisquer outros comentários ou assistência se necessário.

#### **Informações do documento:**

Autor: symphonyinn.com Assunto: Tudo Sobre Baixar e Usar o Aplicativo Blaze: Palavras-chave: **Tudo Sobre Baixar e Usar o Aplicativo Blaze: - Reivindique meu bônus de 25 na Betway** Data de lançamento de: 2024-08-26

#### **Referências Bibliográficas:**

- 1. [aposta de futebol 1 real](/artigo/aposta-de-futebol-1-real-2024-08-26-id-3759.pdf)
- 2. [freebet no deposit 2024](/freebet-no-deposit-2024-2024-08-26-id-27302.pdf)
- 3. <u>[bonus em apostas esportivas](/app/bonus-em-apost-as-esportivas-2024-08-26-id-14247.htm)</u>
- 4. <u>[bonus casa apostas](https://www.dimen.com.br/aid-category-news/html/bonus-cas-a-apost-as-2024-08-26-id-13957.shtml)</u>